# **OpenMP dynamic loops**

Paolo Burgio paolo.burgio@unimore.it

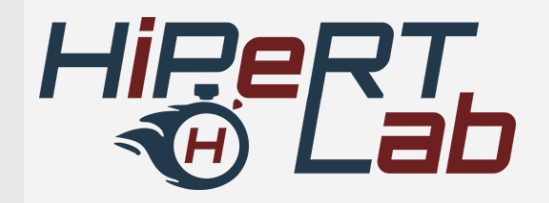

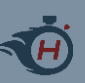

## **Outline**

- › Expressing parallelism
	- Understanding parallel threads
- › Memory Data management
	- Data clauses
- › Synchronization
	- Barriers, locks, critical sections
- › Work partitioning
	- Loops, sections, single work, tasks…

#### › Execution devices

– Target

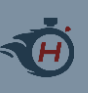

## **Let's talk about performance**

› We already saw how parallelism ≠> performance

- Example: a loop
- If one thread is delayed, it prevents other threads to do useful work!!

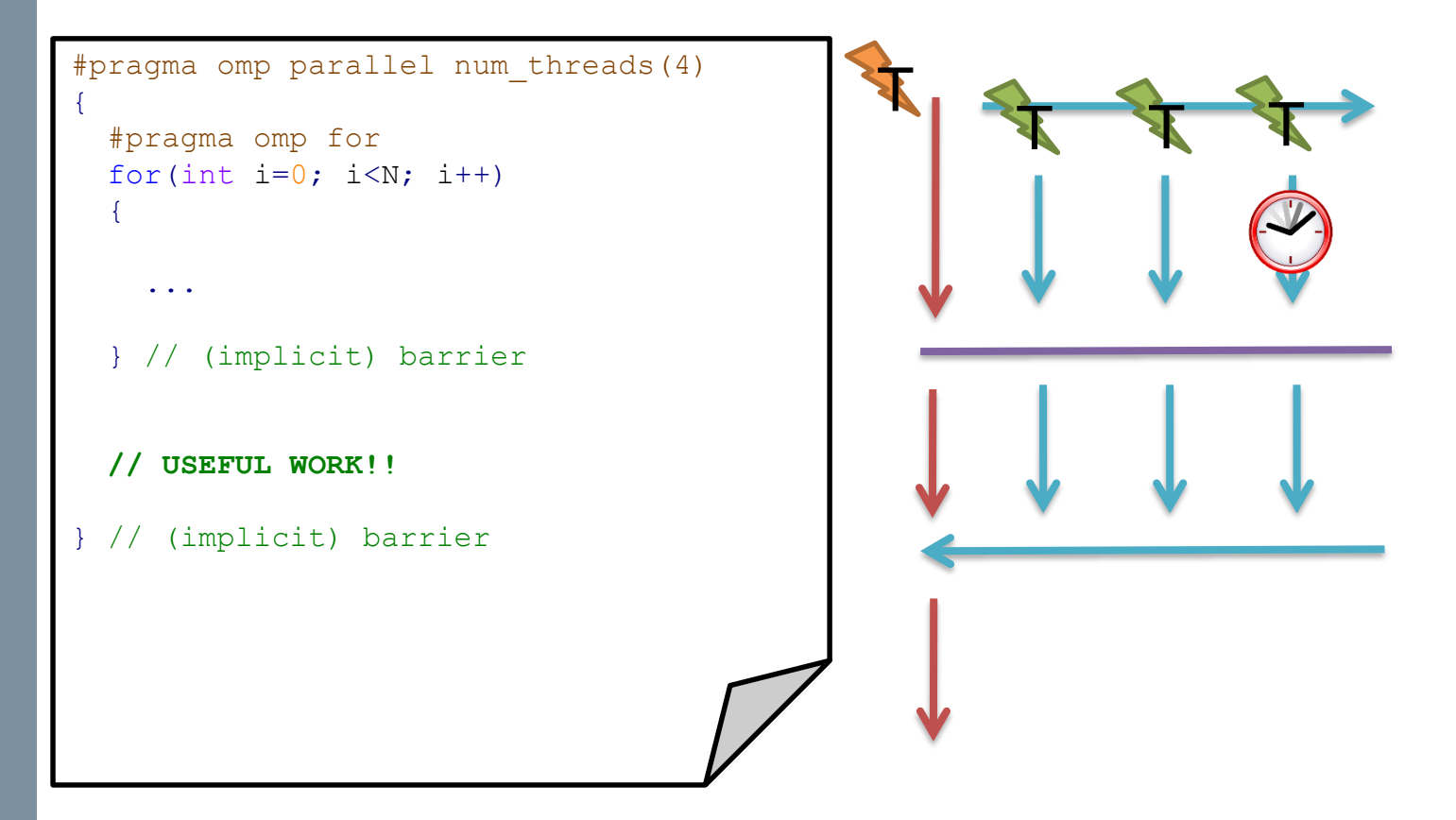

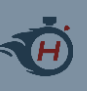

#### › Iterations are statically assigned before entering the loop

– Might not be effective nor efficient

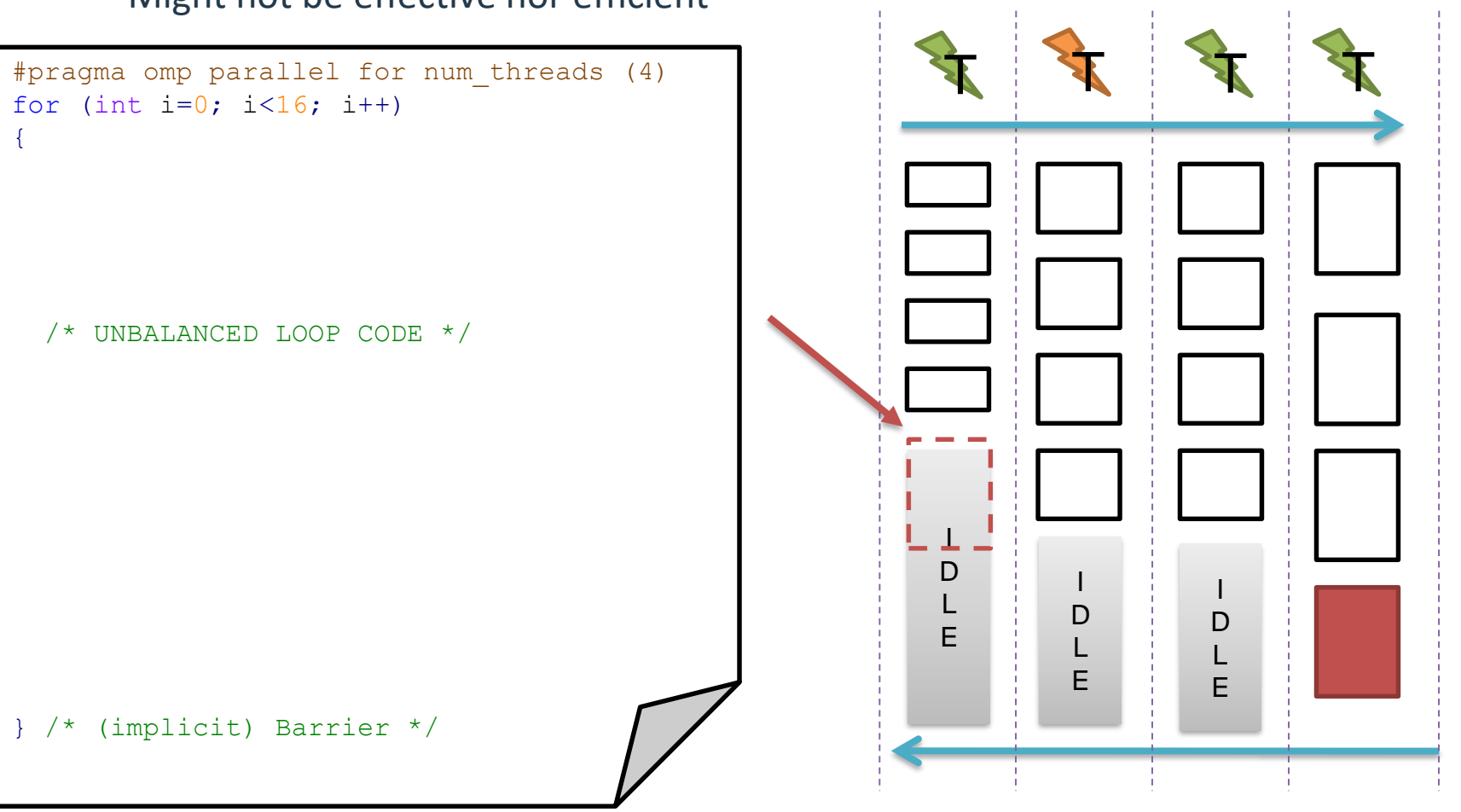

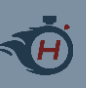

## › Assign iterations to threads in a dynamic manner

– At runtime!!

## › Static semantic

- $-$  "Partition the loop in N<sub>threads</sub> parts threads and assign them to the team"
- Naive and passive

### › Dynamic semantic

- "Each thread in the team fetches an iteration (or a block of) when he's idle"
- Proactive
- Work-conservative

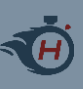

## **Dynamic loops**

#### › Activated using the schedule clause

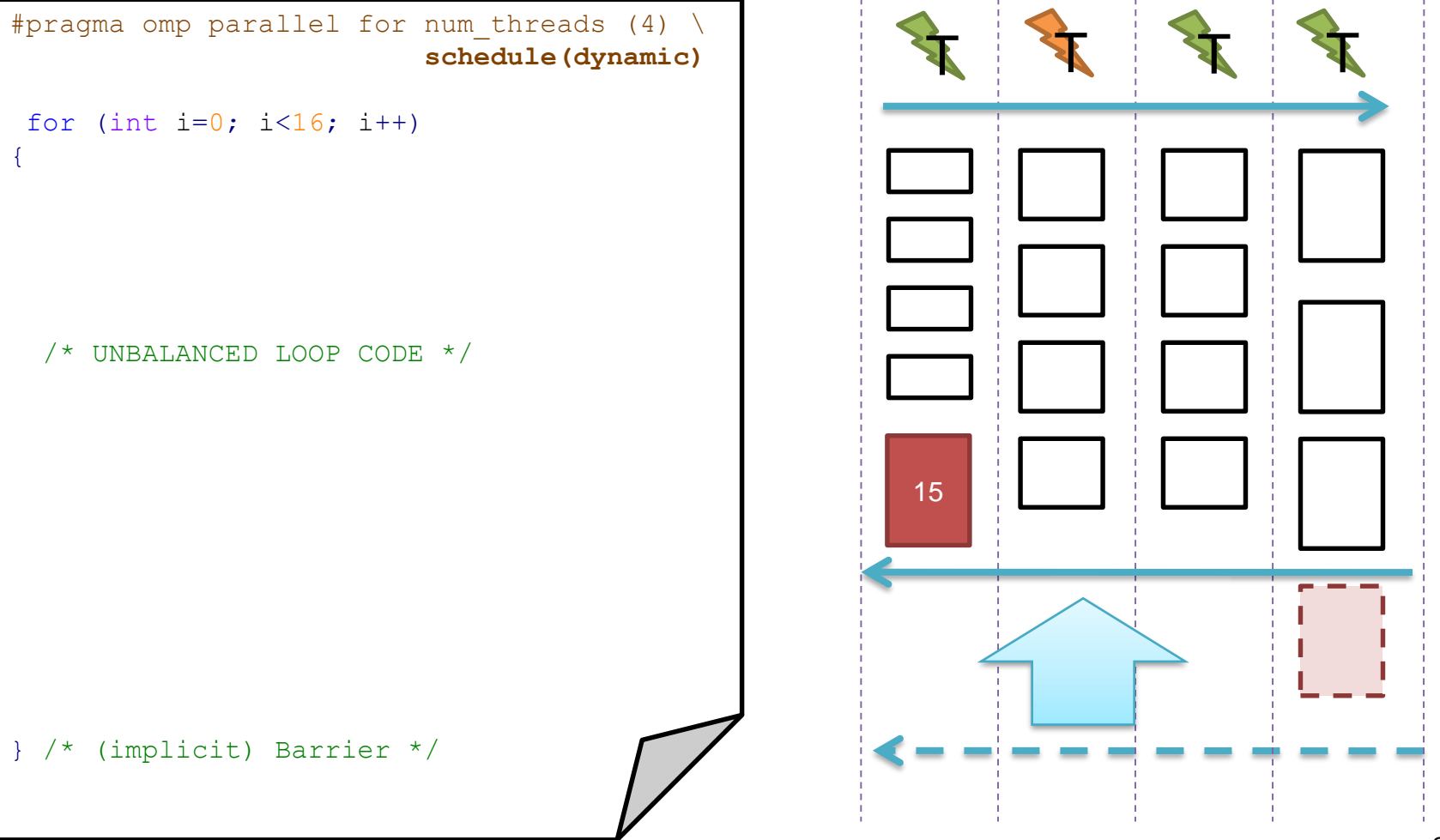

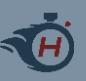

## **The schedule clause**

```
#pragma omp for [clause [[,] clause]...] new-line
 for-loops
```
Where clauses can be:

```
private(list)
firstprivate(list)
lastprivate(list)
linear(list[ : linear-step])
reduction(reduction-identifier : list)
schedule([modifier [, modifier]:]kind[, chunk_size])
collapse(n)
ordered[(n)]
nowait
```
#### › The iteration space is divided according to the schedule clause

– kind can be : { static | dynamic | guided | auto | runtime }

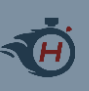

## **OMP loop schedule policies**

## › schedule(static*[, chunk\_size]*)

- Iterations are divided into chunks of chunk  $size$ , and chunks are assigned to threads before entering the loop
- $-$  If chunk size unspecified,  $=$  NITER/NTHREADS (with some adjustement…)

### › schedule(dynamic*[, chunk\_size]*)

- $-$  Iterations are divided into chunks of chunk size
- At runtime, each thread requests for a new chunk after finishing one
- $-$  If chunk size unspecified, then = 1

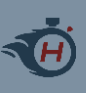

## **Static vs. Dynamic**

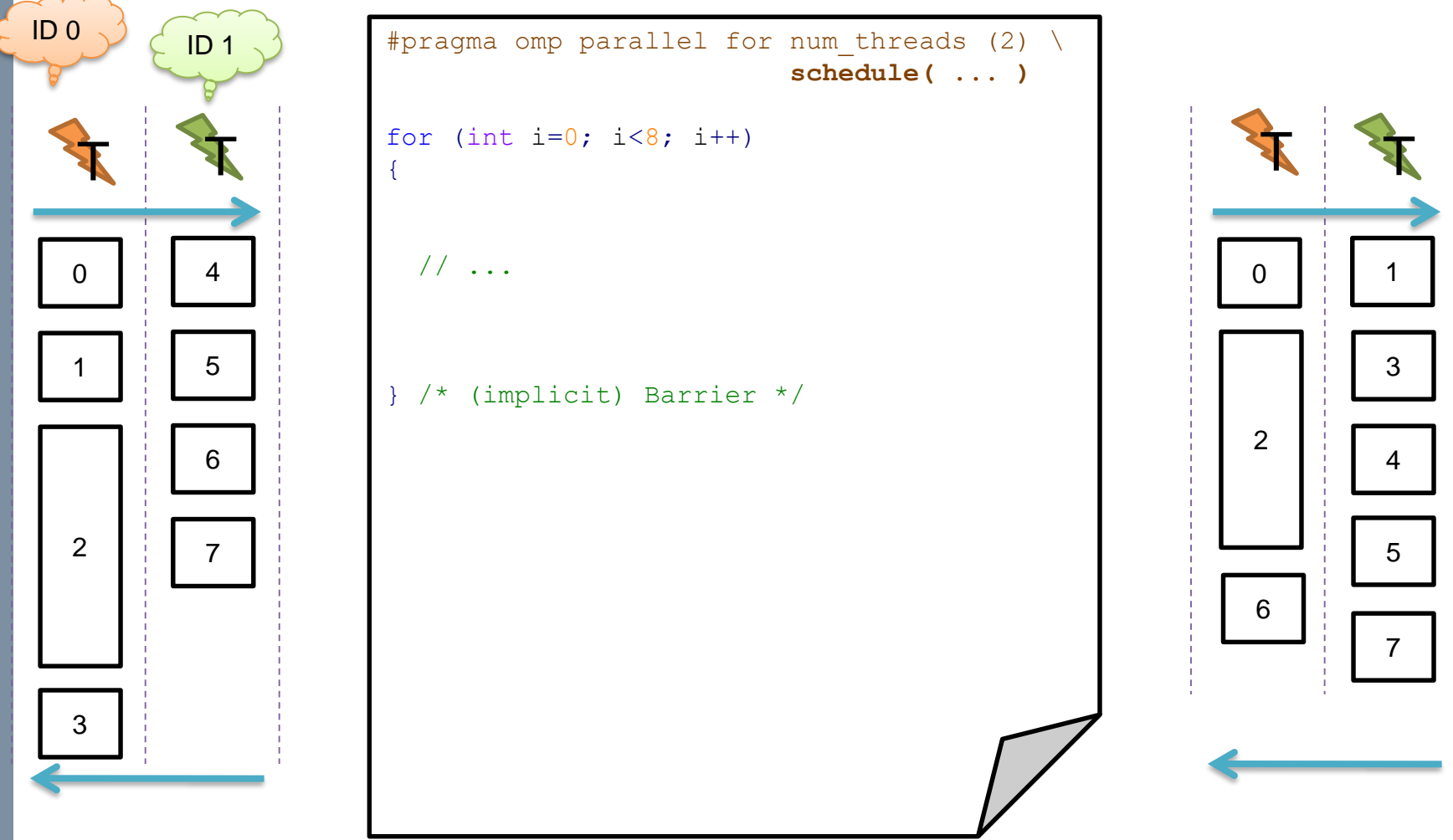

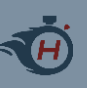

## › schedule(guided[, chunk\_size])

- A mix of static and dynamic
- chunk\_size determined statically, assignment done dynamically

## › schedule(auto)

- Programmer let compiler and/or runtime decide
- Chunk size, thread mapping..
- "I wash my hands"
- › schedule(runtime)
	- Only runtime decides according to run-sched-var ICV
	- $-$  If run-sched-var =  $auto$ , then implementation defined

## **Loops chunking**

**schedule(dynamic, NITER/NTRHD)**

**schedule(dynamic, 1) Schedule(dynamic)**

**schedule(static)**

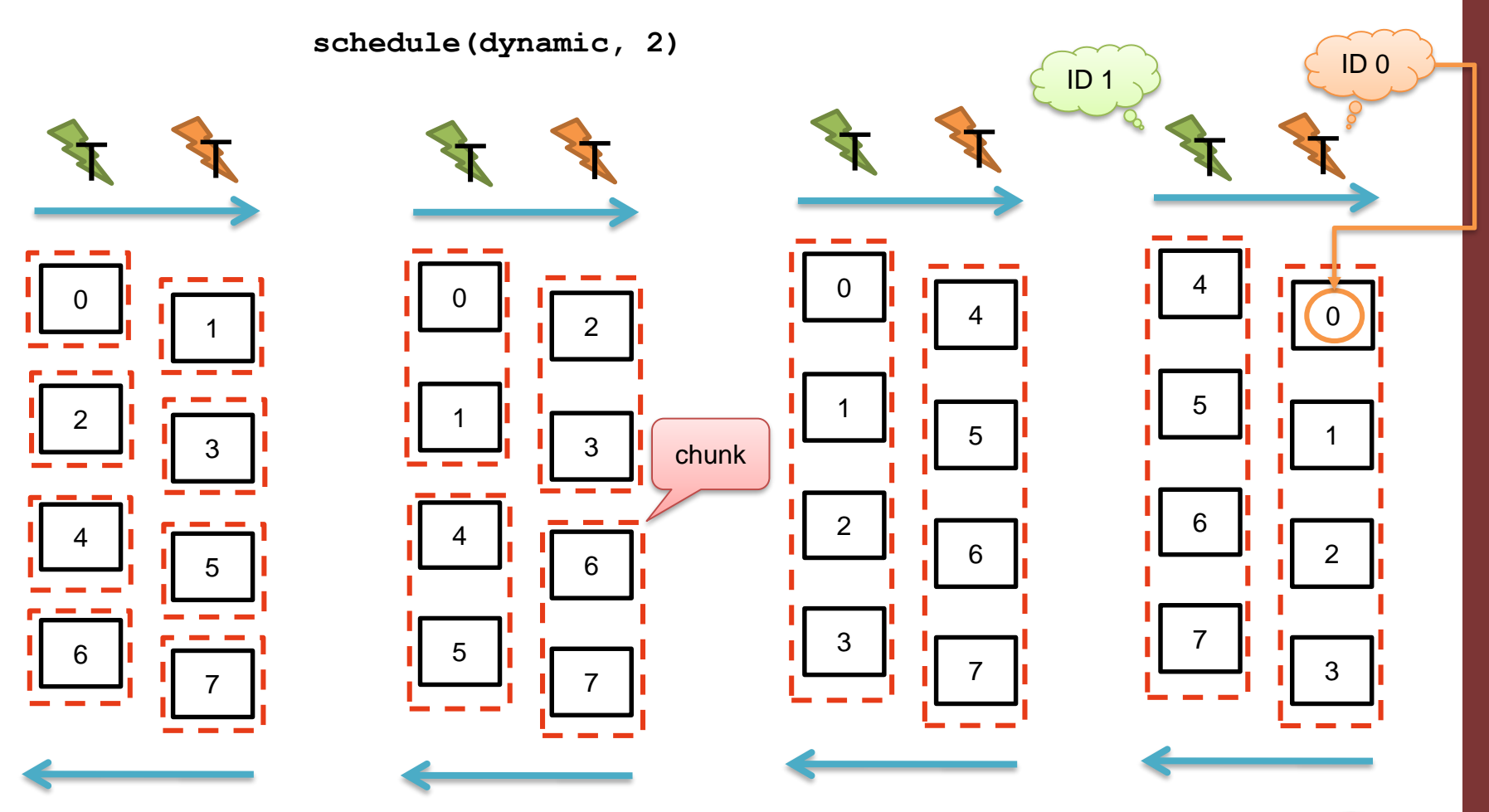

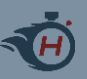

## **Modifiers, collapsed and ordered**

#pragma omp for *[clause [[,] clause]...] new-line for-loops*

Where clauses can be:

```
private(list)
firstprivate(list)
lastprivate(list)
linear(list[ : linear-step])
reduction(reduction-identifier : list)
schedule([modifier [, modifier]:]kind[, chunk_size])
collapse(n)
ordered[(n)]
nowait
```
#### › These we won't see

- E.g., modifier can be : { monothonic | nonmonothonic | simd }
- Let you tune the loop and give more information to the OMP stack
- To maximize performance

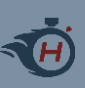

## **Static vs. dynamic loops**

#### › So, why not always dynamic?

- For unbalanced workloads, they are more flexible
- "For balanced workload, in the worst case, they behave like static loops!"

#### Not always true!

- › Static loops loops have a (light) cost only before the loop
	- Actually, the lighter way you can distribute work in OpenMP!!
	- Often a performance reference..
- › Dynamic loops have a cost:
	- For initializing the loop
	- For fetching a(nother) chunk of work
	- At the end of the loop

## **OpenMP loops overhead**

**schedule(dynamic, NITER/NTHRD)**

T T

**schedule(dynamic, 1) schedule(dynamic)**

**schedule(dynamic, 2)**

**schedule(static)**

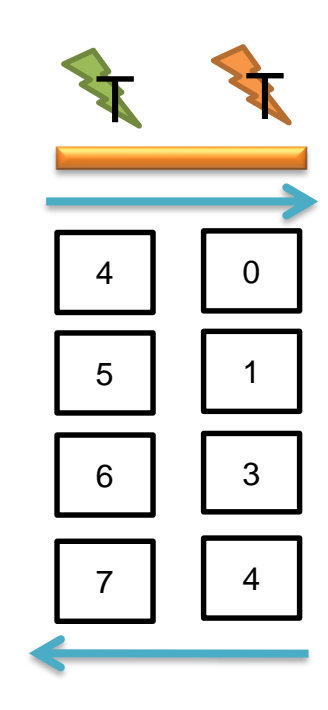

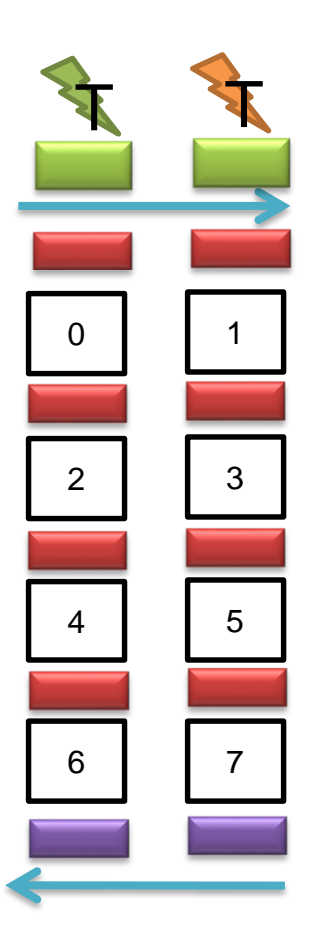

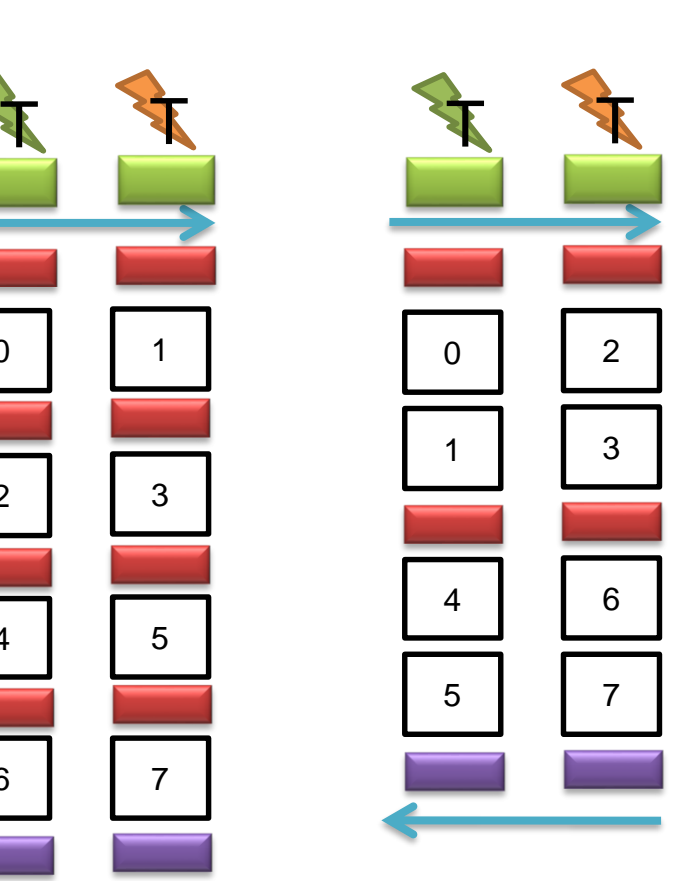

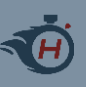

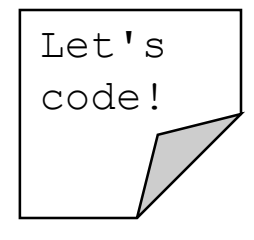

**K** 

#### › Create an array of N elements

- Put inside each array element its index, multiplied by '2'
- arr**[**0**] =** 0**;** arr**[**1**] =** 2**;** arr**[**2**] =** 4**;** ...and so on..

#### › Now, simulate unbalanced workload

- Use both static and dynamic loops
- $-$  Each thread prints iteration index  $\pm$
- What do you (should) see?

```
#pragma omp parallel for schedule(...)
for (int i=0; i<NUM; i+)
{
  // ...
  // Simulate iteration-dependant work 
 volatile long a = i * 1000000L;
  while(a--);
}
```
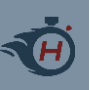

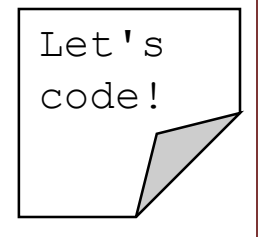

- › Download the Code/ folder from the course website
- › Compile
- › \$ gcc –fopenmp code.c -o code
- › Run (Unix/Linux)
- \$ ./code
- › Run (Win/Cygwin)
- \$ ./code.exe

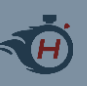

## **References**

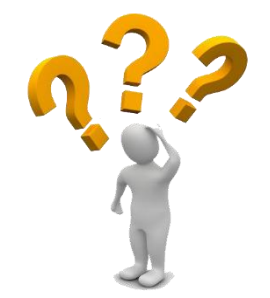

- › "Calcolo parallelo" website
	- [http://hipert.unimore.it/people/paolob/pub/Calcolo\\_Parallelo/](http://hipert.unimore.it/people/paolob/pub/Calcolo_Parallelo/)
- › My contacts
	- [paolo.burgio@unimore.it](mailto:paolo.burgio@unimore.it)
	- <http://hipert.mat.unimore.it/people/paolob/>
- › Useful links
	- [http://www.openmp.org](http://www.openmp.org/)
	- [http://www.google.com](http://www.google.com/)
	- [http://gcc.gnu.org](http://gcc.gnu.org/)